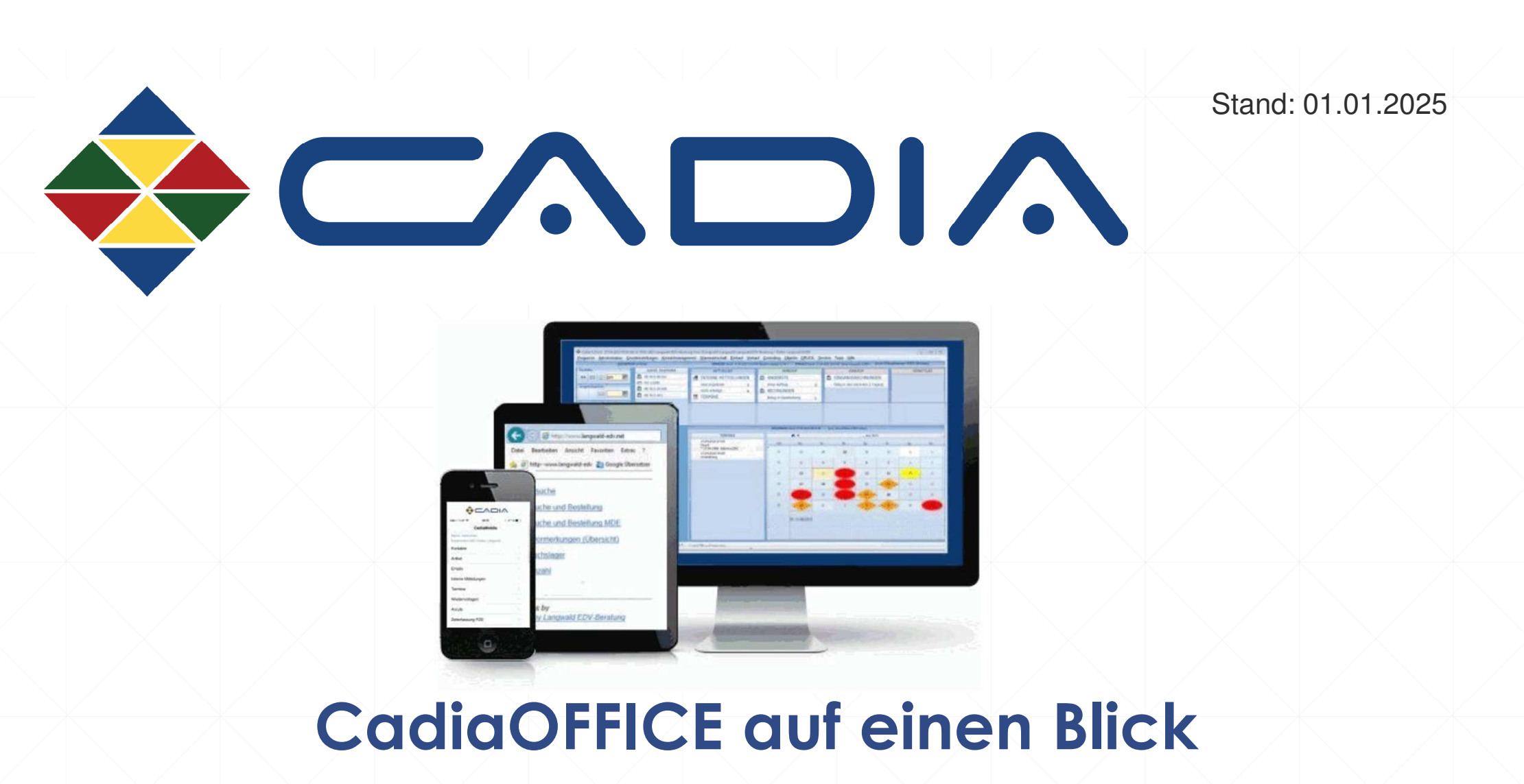

Einfach und übersichtlich in der Bedienung – preiswert & gut!

CadiaOFFICE erhalten Sie als Download über unser Webportal <u>https://cadia.de</u> oder <u>https://cadia.at</u>. CadiaOFFICE wird auf jedem Arbeitsplatz, wo es eingesetzt wird, heruntergeladen und installiert.

Sie erhalten eine **Vollversion** mit wenigen Musterdatensätzen, die überschrieben werden können. Die ausgelieferte Datenbank ist eine Access-Datenbank, kann aber in Folge durch eine SQL-Datenbank ersetzt werden (z.B. bei Mehrbenutzerumgebung). Die Daten verbleiben in Ihrem Hause oder werden von Ihnen auf einem angemieteten Server gehostet.

Unsere Cadia Warenwirtschaft ist eine **Windows Applikation** und lauffähig auf Windows Betriebssystemen ab Windows 8 aufwärts.

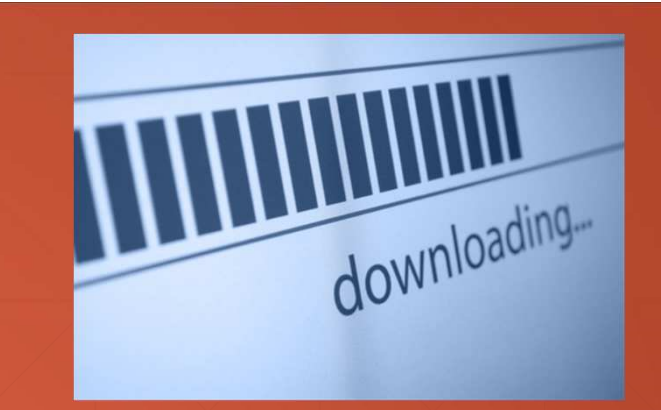

# **Download**

kostenfrei über Webseitenhttps://www.cadia.dehttps://www.cadia.at

Vollversion (keine DEMO!)30 Tage testenunverbindlich & kostenfrei

Die Installation erfolgt lokal auf Laufwerk **C:/cadia.**Darin liegen dann die Anwendung, sämtliche notwendige Dateien und die Datenbank selbst: **cadia.mdb** (wird im Netzwerk verlagert).

Bei Einsatz von CadiaOFFICE auf einem **einzelnen Arbeitsplatz** reicht die mitgelieferte MS Access-Datenbank im Normalfall aus. Wünschen Sie jedoch eine bessere Performance oder arbeiten Sie **im Netzwerk mit mehreren Mitarbeitern** empfehlen wir anschließend auf die **Microsoft SQL Server-Datenbank** umzusteigen (in der Express-Variante kostenlos), diese Umstellung der Datenbank erfolgt auf Knopfdruck direkt im Programm.

### **Einsatz in verschiedenen Umgebungen**

- über eine Remote-Desktop-Verbindung (**RDP**)
- über ein Virtuelles Privates Netzwerk (**VPN-Tunnel**)
- als **Client-Server-** oder
- über eine **Terminal-Server Lösung**

Aus diesen unterschiedlichen Möglichkeiten ergibt sich, dass Sie Ihre Cadia Warenwirtschaft selbstverständlich auch **von beliebigen Standorten** aus oder auch **von mehreren Standorten gleichzeitig** (Niederlassungen) mit einem zentralen Datenbestand betreiben können.

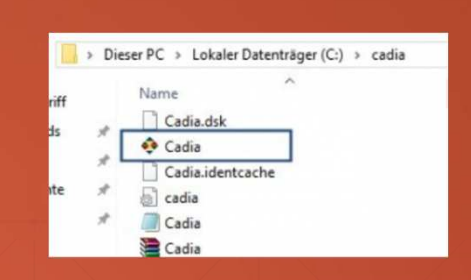

# **Installation**

### Client-Server-Lösung

Für **Einzelunternehmen** oder **Unternehmen bis 20** Mitarbeiter geeignet und an beliebig vielen Standorten einsetzbar.

Für Handel & Dienstleistungen, Gewerbe, Agenturen und Kanzleien. Sie können unsere Cadia Software ab dem ersten Start **30 Tage lang** ohne Registrierung oder Lizenzierung testen.

Sie starten direkt mit der Variante "CadiaOfficeENTERPRISE", wo fast alle Funktionen enthalten bzw. freigeschaltet sind. Lassen Sie sich von den vielen tollen Features überzeugen. Mehr Funktionen enthält nur mehr die Variante "CadiaOfficeULTIMATE" (mit den Funktionen Mandantenfähigkeit, CadiaFiBuExport (z.B. DATEV) und der Produktion; siehe Erweiterungen auf unserer Homepage). Über die Einzelheiten dazu informiert Sie vorweg die Anleitungen.

Entscheiden Sie sich für CADIA erfolgt die Bestellung direkt aus dem Programm heraus, über das **Menü Hilfe/Lizenz bestellen**. Sie werden in das Cadia-Kundenportal geleitet, wo Sie eine der beiden Programmvarianten bestellen können. Bei Bestellung empfehlen wir direkt ein Supportpaket zu erwerben, damit Sie bei Bedarf direkt und schnell Hilfe erhalten.

## **Testen & Bestellen**

30 Tage unverbindlich testen

- Version CadiaOfficeEnterprise

- Version CadiaOfficeUltimate

Cadia ist die Warenwirtschaft zu einem unschlagbar guten Preis-/ Leistungsverhältnis.

Kontaktieren Sie uns:

Österreich: +43 (0)660 6804513

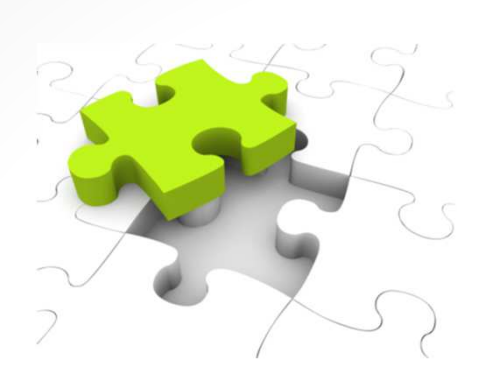

Sie erwerben eine Lizenz für einen Arbeitsplatz und erhalten dafür **Lizenzierung**eine Freischaltung für 1 Jahr. Die PCs sind lizenzgebunden. Sollte aufgrund PC-oder Komponentenwechsel eine neue Freischaltung erforderlich werden, geschieht dies rasch und unkompliziert innerhalb von wenigen Minuten. Kommen weitere Arbeitsplätze hinzu, können diese kurzfristig hinzugeschaltet werden.

Während Ihrer Arbeit in CADIA unterstützen Sie unsere kostenlosen und praktischen Online-Hilfen (Homepage, FAQ)…

- Freischaltung und Lizenzierung:
- \* Registrierung als Kunde
- \* Bestellung einer Cadia Lizenz
- \* Freischaltung pro User & Arbeitsplatz

### Service & Hilfen

- kostenlose Online-Hilfen (Anleitung, FAQ)
- persönlicher, kostenpflichtiger Support

Unser **Support-Team** hilft schnell und unkompliziert. Bei Fragen zum Programm, zu Drucklayouts, zur Datenbank, für Layoutanpassungen oder zu anderen technischen Belangen kommt der Support via Fernwartung zu Ihnen, ohne teure Warte- oder Anfahrtszeiten.

Supportanfragen richten Kunden über das Ticketsystem (Programm Menü Hilfe/Support anfordern) an uns. Erwerben Sie zuvor ein Supportguthaben (1, 2 oder 3 Stunden), von die die aufgewendete Zeit in Abzug gebracht wird.

Stammkunden erhalten vergünstigte Verlängerungsangebote per E-mail bzw. bei jährlicher Verlängerung über das Kundenportal.

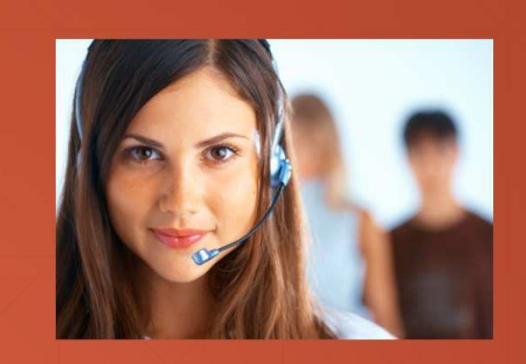

# **Hilfe & Support**

Die Zufriedenheit unserer Kunden liegt uns am Herzen:

Nutzen Sie unsere kostenlosen Hilfen oder wenden Sie sich für persönliche Hilfe per Ticketsystem an uns!

Unsere Warenwirtschaft enhält u.a. folgende Bereiche:

**Adressenverwaltung und CRM Artikelverwaltung & Lagerverwaltung Auftragsverwaltung in Ein- und Verkauf Objekt- bzw. Projektverwaltung Controlling & StatistikenE-Mail-ClientTerminplanung**

Inkludiert auch Erweiterungen für: **Serviceabwicklung / GerätemanagementKurier/Transporte KFZ-VerwaltungDruckerei Ressourcenplanung für PflegediensteVerleih und Vermietung Fertigung- und Ausführungsplanung Getränkehandel / PfandProduktion ESR Schweizer KundenPersonalzeiterfassung**

Mehrsprachige Belege, Belege mit Fremdwährungen, Chargenverwaltung, QR-Code gestützte Archivierung

Unsere Cadia ist die All-in-One-Lösung, die auch Ihre Ansprüche an eine Warenwirtschaft sicherlich abdeckt.

(Da unser Programm laufend erweitert wird, ist es wahrscheinlich, dass nicht alle Funktionen hier gelistet werden.)

Inhalte der 2 Versionen von Cadia siehe

und detailliert auf den folgenden Seiten:

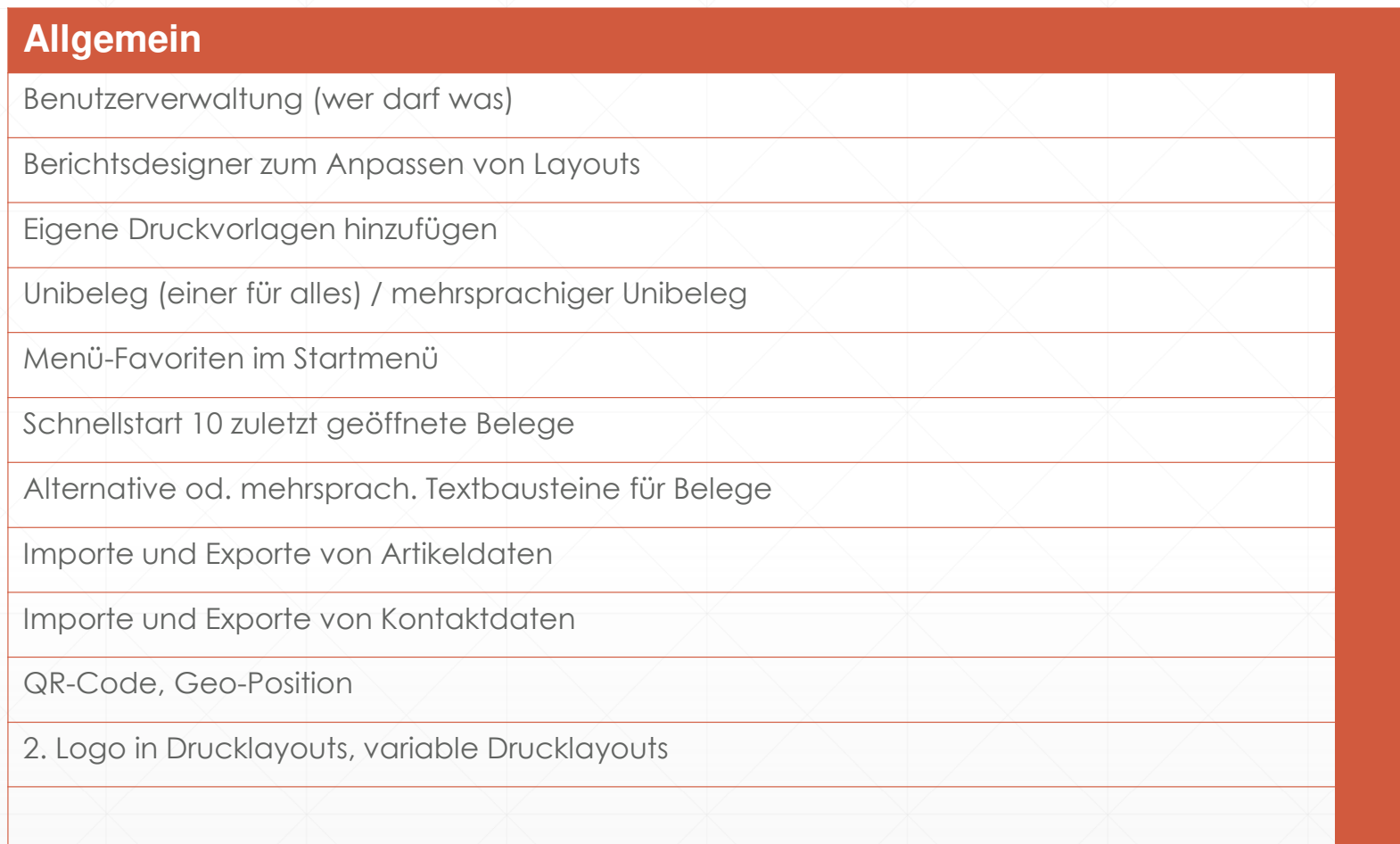

**Mandantenfähigkeit** (CadiaOfficeUltimate)

**Produktion & Fertigung** (CadiaOfficeUltimate)

**FiBu Export: DATEV, Diamant, Lexware** (CadiaOfficeUltimate)

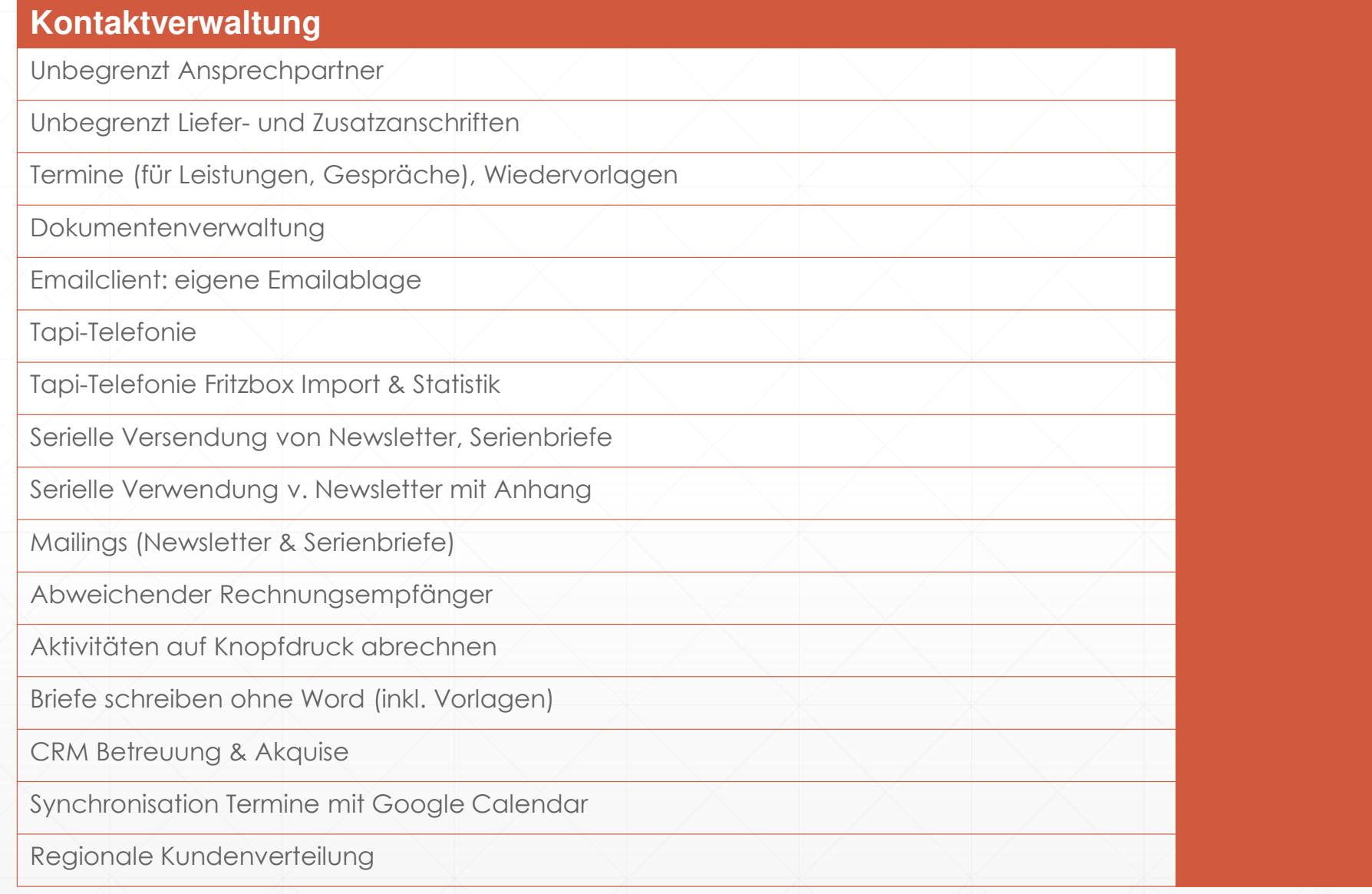

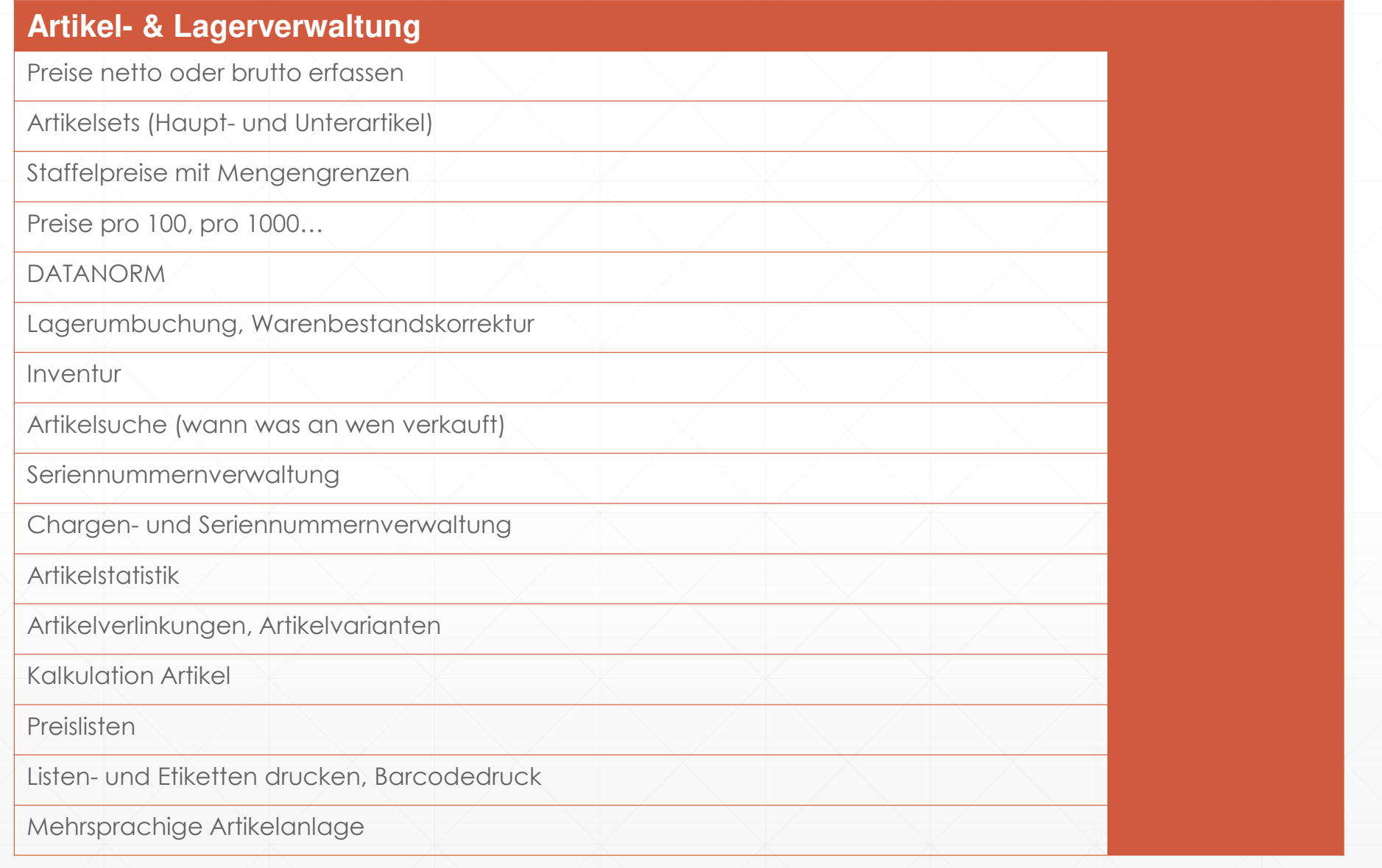

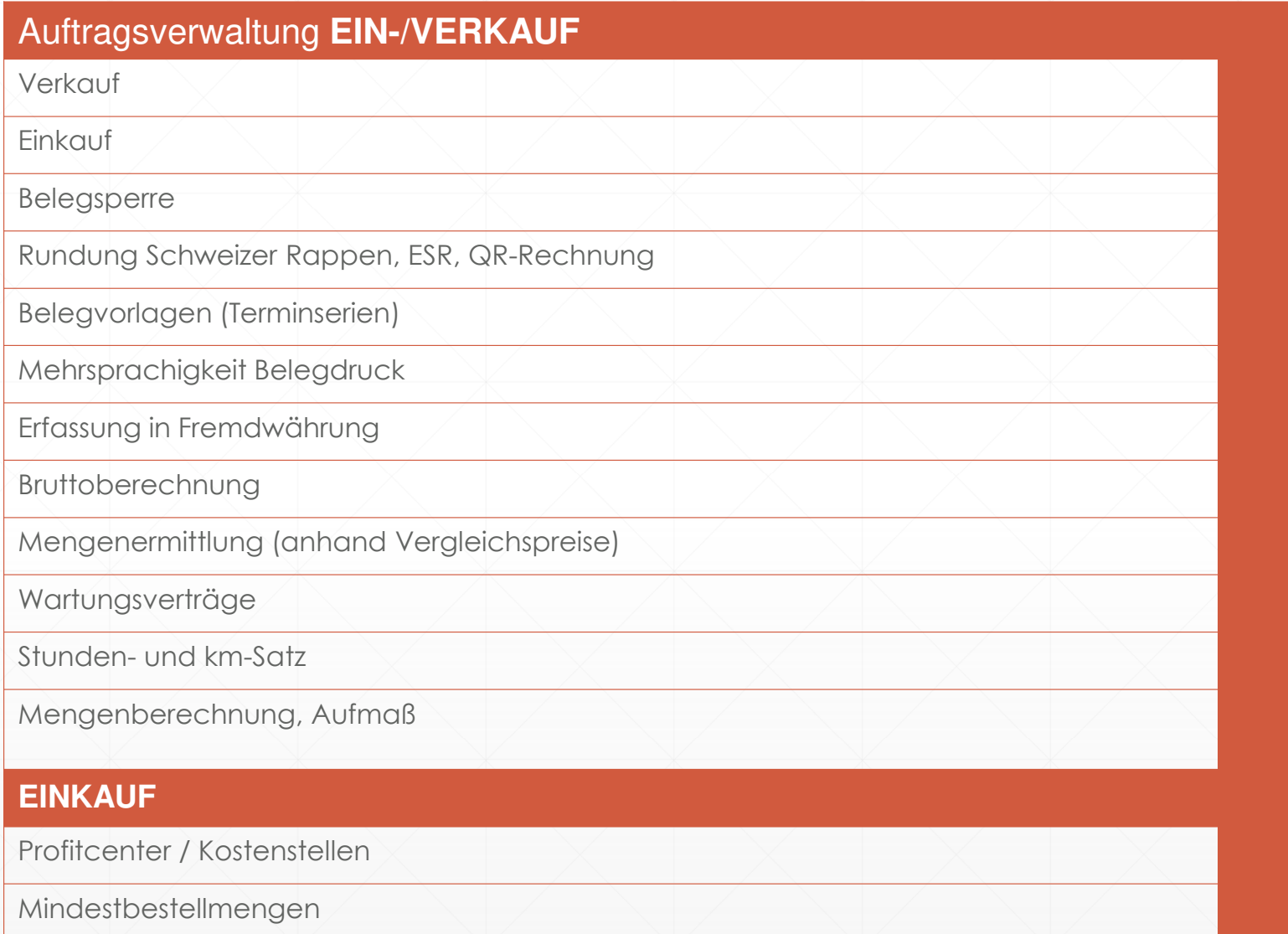

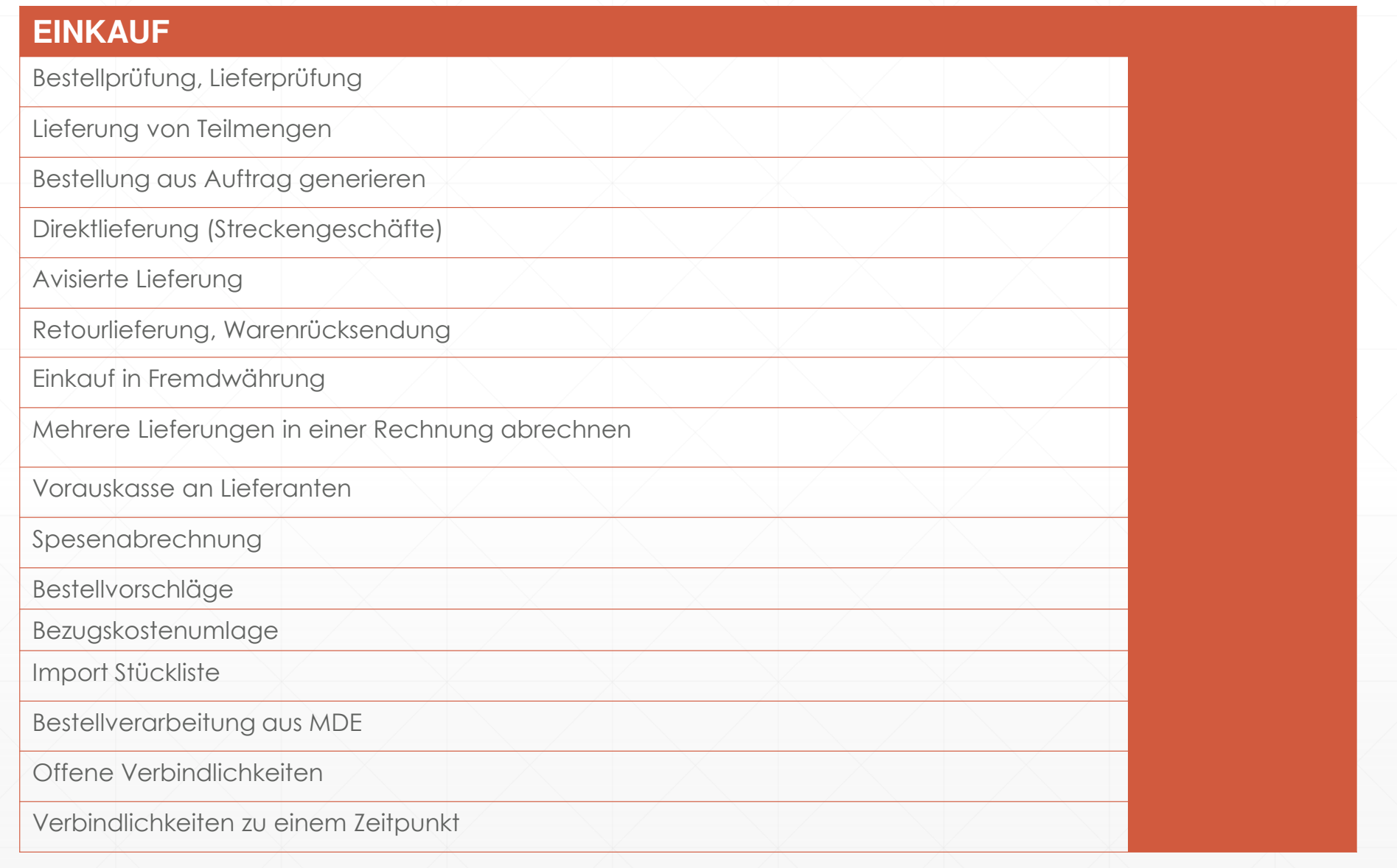

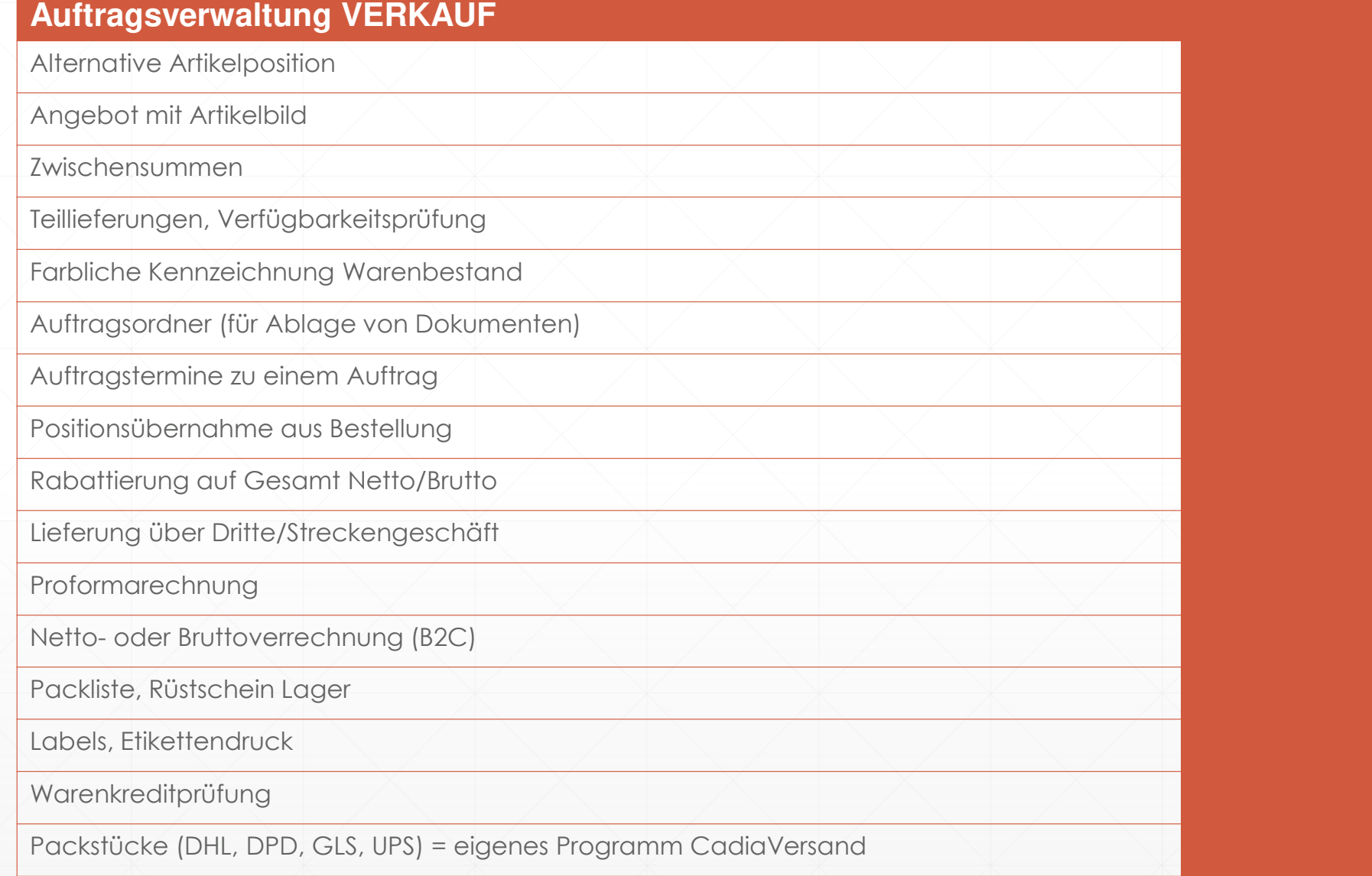

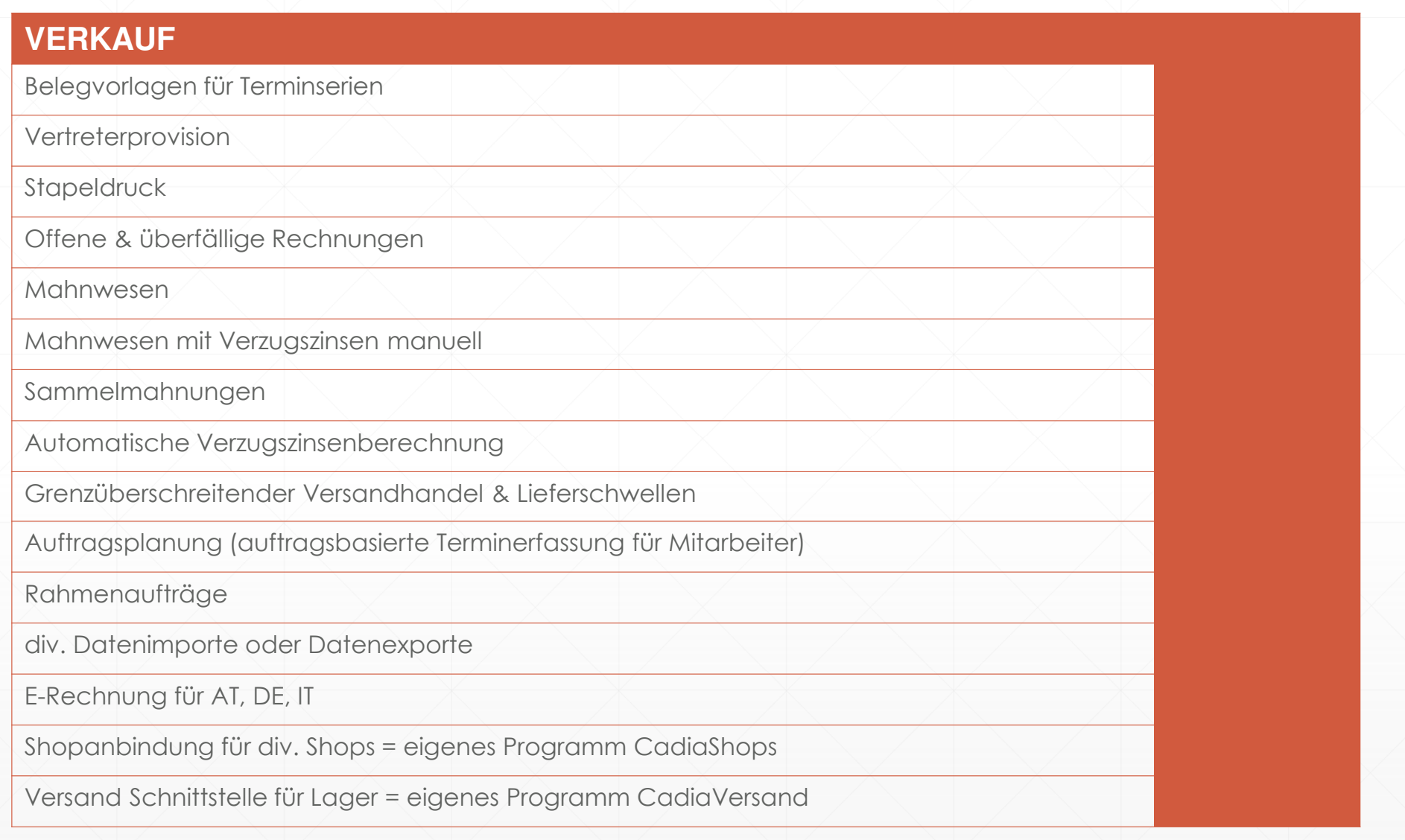

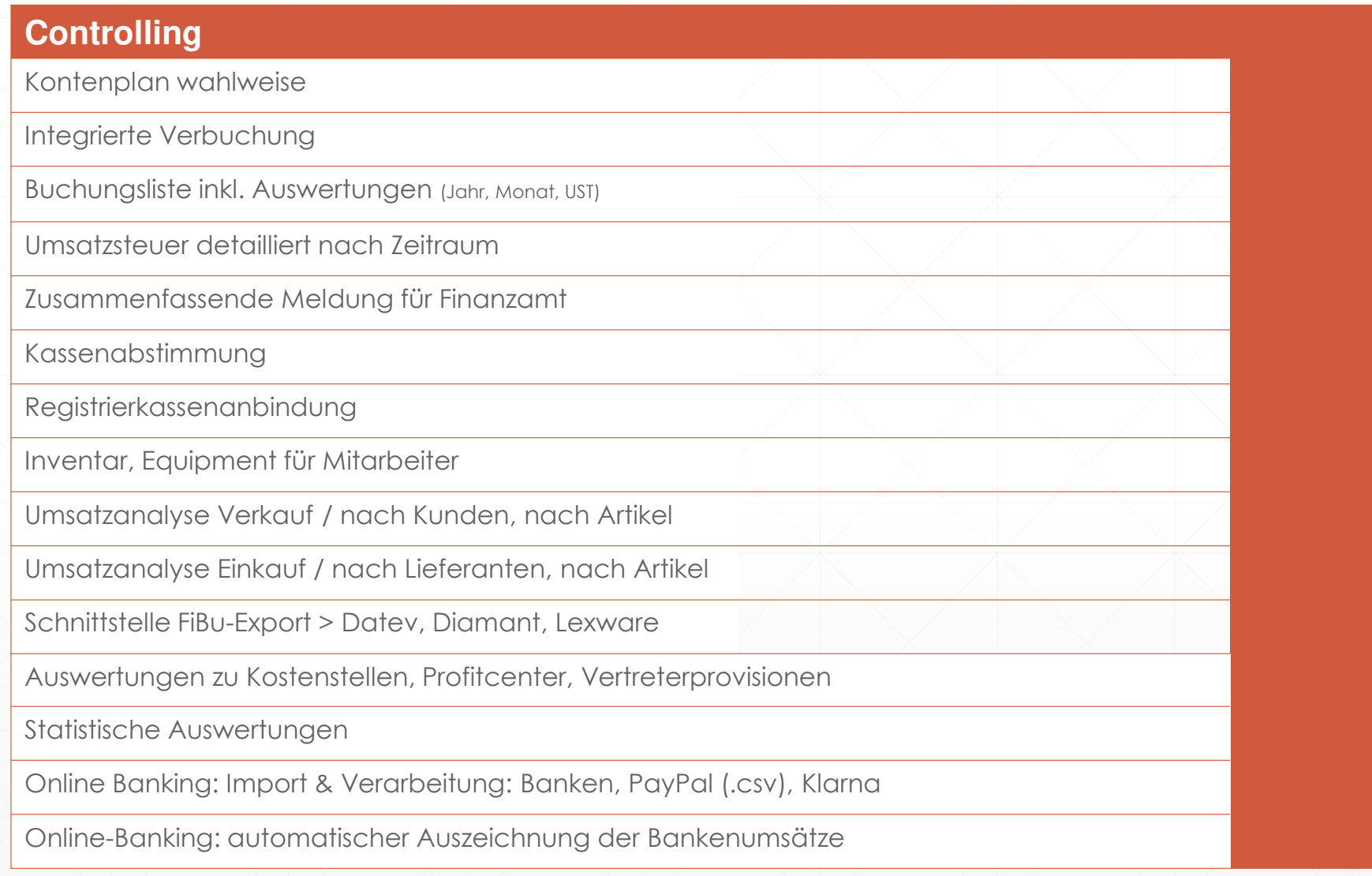

## Objektverwaltung (Projekte)

Arbeitsschritte, Prozesse

Zeitenerfassung Mitarbeiter

Stundenaufzeichnung

Objektbewertung / Deckungsbeitrag

Personaleinsatz

### Gerätemanagement Reparaturen

1) Abwicklung über **CadiaWEB**, mobile PWA für unterwegs- Anlage von Serviceaufträgen & Wartungen

- auch Scannung von Ware mit Handy möglich

> weiteres siehe <u>Homepage</u> (Testzugang etc.)

2) alternativ: Wartungs- & Gerätemanagement: Geräte oder Anlagen verwalten; Reparaturen vor Ort oder im HausServiceauftrage & Wartungen Regionale Geräteverteilung

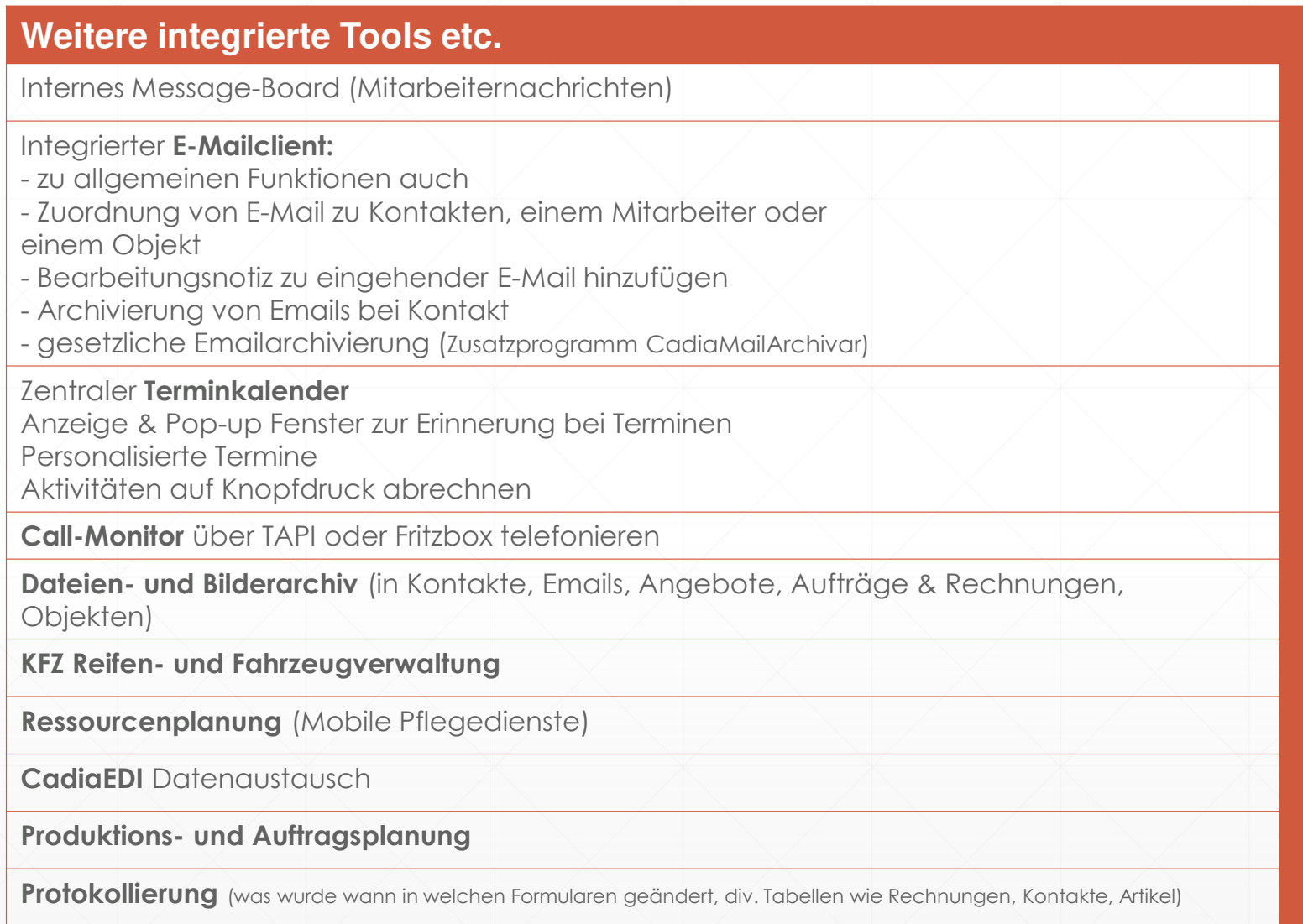

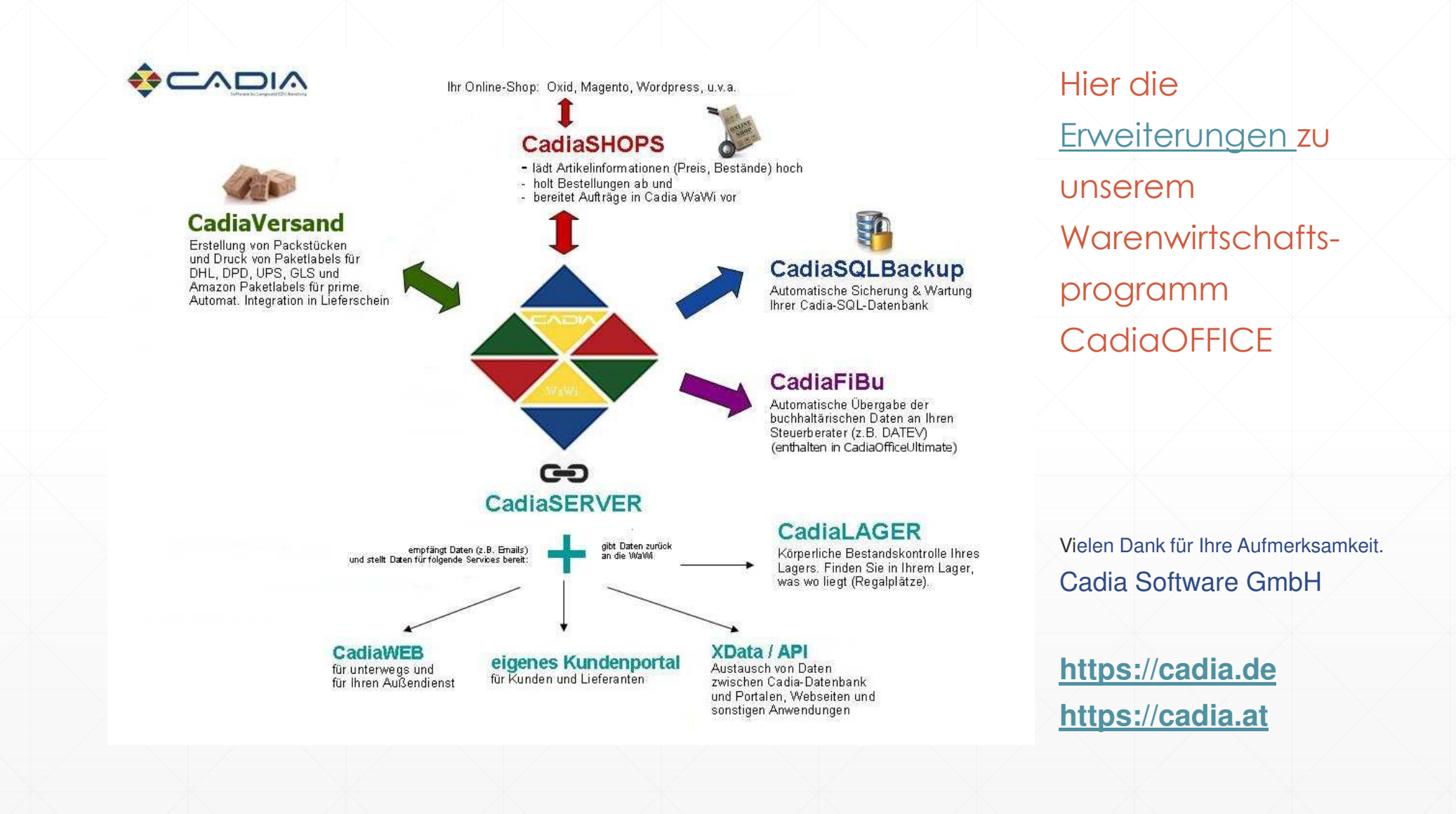